## SAP ABAP table MIDEVICES LAST SYNCED LIST { List of Mobile Devices and Their Users }

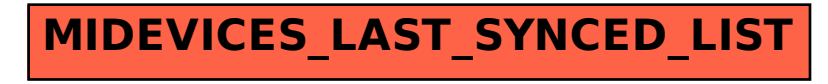